# **ADOBE® ILLUSTRATOR® CC 2017**

# **ADOBE ILLUSTRATOR CC 2017 PORTING GUIDE**

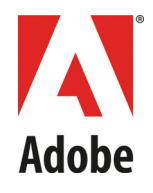

### 2016 Adobe Systems Incorporated. All rights reserved.

### *Adobe Illustrator CC 2017 Porting Guide*

#### Technical Note #10500

If this guide is distributed with software that includes an end user agreement, this guide, as well as the software described in it, is furnished under license and may be used or copied only in accordance with the terms of such license. Except as permitted by any such license, no part of this guide may be reproduced, stored in a retrieval system, or transmitted, in any form or by any means, electronic, mechanical, recording, or otherwise, without the prior written permission of Adobe Systems Incorporated. Please note that the content in this guide is protected under copyright law even if it is not distributed with software that includes an end user license agreement.

The content of this guide is furnished for informational use only, is subject to change without notice, and should not be construed as a commitment by Adobe Systems Incorporated. Adobe Systems Incorporated assumes no responsibility or liability for any errors or inaccuracies that may appear in the informational content contained in this guide.

Please remember that existing artwork or images that you may want to include in your project may be protected under copyright law. The unauthorized incorporation of such material into your new work could be a violation of the rights of the copyright owner. Please be sure to obtain any permission required from the copyright owner.

Any references to company names in sample templates are for demonstration purposes only and are not intended to refer to any actual organization.

Adobe, the Adobe logo, Creative Cloud, Illustrator, and Flash are either registered trademarks or trademarks of Adobe Systems Incorporated in the United States and/or other countries. Microsoft and Windows are either registered trademarks or trademarks of Microsoft Corporation in the United States and/or other countries. Apple, Mac OS, and Macintosh are trademarks of Apple Computer, Incorporated, registered in the United States and other countries. All other trademarks are the property of their respective owners.

Adobe Systems Incorporated, 345 Park Avenue, San Jose, California 95110, USA. Notice to U.S. Government End Users. The Software and Documentation are "Commercial Items," as that term is defined at 48 C.F.R. §2.101, consisting of "Commercial Computer Software" and "Commercial Computer Software Documentation," as such terms are used in 48 C.F.R. §12.212 or 48 C.F.R. §227.7202, as applicable. Consistent with 48 C.F.R. §12.212 or 48 C.F.R. §§227.7202-1 through 227.7202-4, as applicable, the Commercial Computer Software and Commercial Computer Software Documentation are being licensed to U.S. Government end users (a) only as Commercial Items and (b) with only those rights as are granted to all other end users pursuant to the terms and conditions herein. Unpublished-rights reserved under the copyright laws of the United States. Adobe Systems Incorporated, 345 Park Avenue, San Jose, CA 95110-2704, USA. For U.S. Government End Users, Adobe agrees to comply with all applicable equal opportunity laws including, if appropriate, the provisions of Executive Order 11246, as amended, Section 402 of the Vietnam Era Veterans Readjustment Assistance Act of 1974 (38 USC 4212), and Section 503 of the Rehabilitation Act of 1973, as amended, and the regulations at 41 CFR Parts 60-1 through 60-60, 60-250, and 60-741. The affirmative action clause and regulations contained in the preceding sentence shall be incorporated by reference.

# **Adobe Illustrator CC 2017 Porting Guide**

This document describes how to update your SDK plug-in code and development environments for Adobe® Illustrator® CC 2017. It details changes in the public API and other aspects of the SDK since the previous release.

Download the Illustrator CC 2017 SDK from [http://www.adobe.com/devnet/illustrator/,](http://www.adobe.com/devnet/illustrator/) along with installation instructions and documentation.

The Creative Cloud™ 2017 version requires a different development environment from previous releases; this means that you must recompile plug-ins built with an earlier version of the Illustrator SDK in order for them to run in Illustrator CC 2017. See ["Development environment" on page 4.](#page-3-0)

## **SDK organization**

The SDK contains these folders and files (locations are relative to the download location, <sDK>):

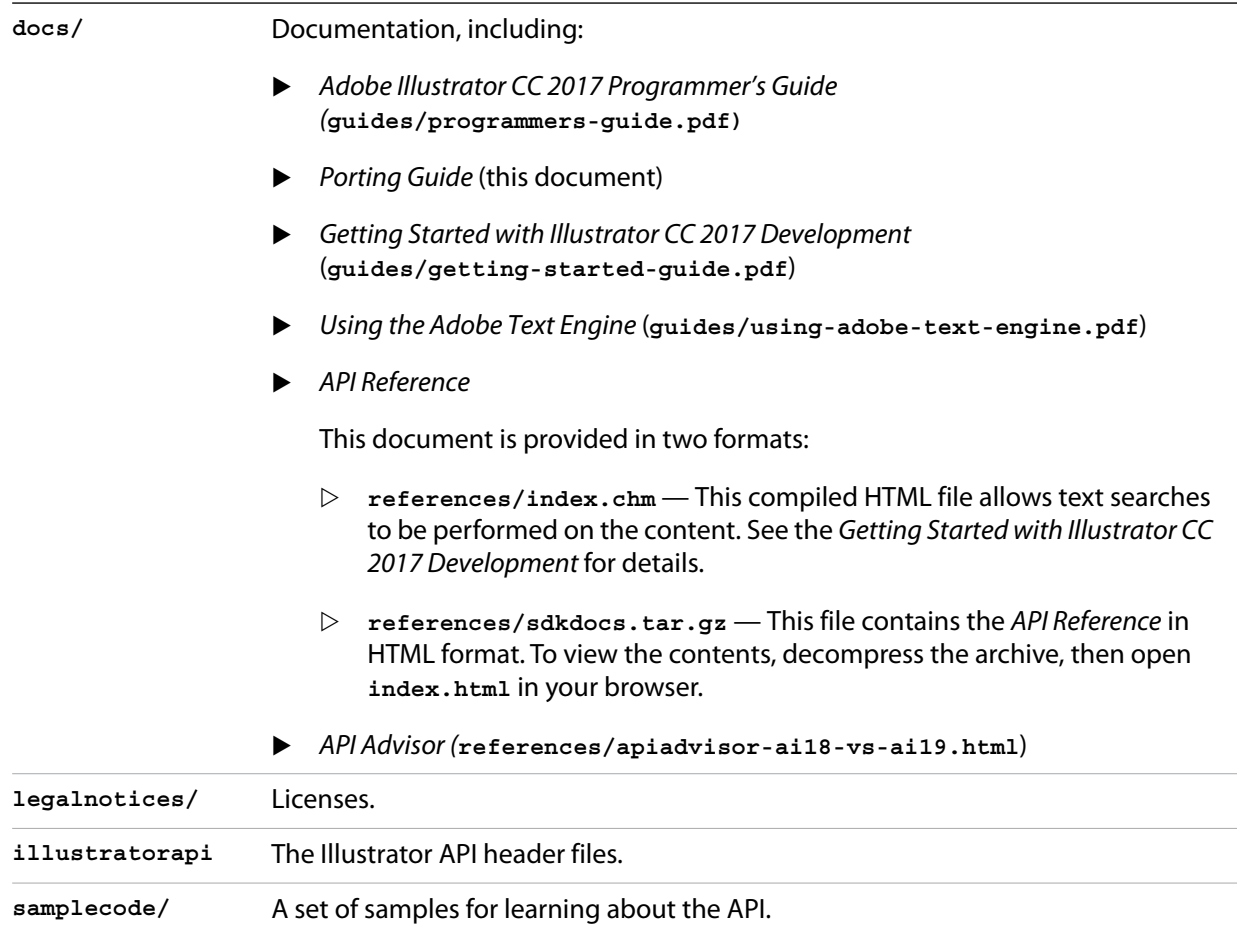

## **Changes in this release**

These are the major changes between this release and the previous release.

### <span id="page-3-0"></span>**Development environment**

The version of Visual Studio has changed. When you open an older solution or project file in the new version of Visual Studio, you are prompted to update the file.

This release supports these platforms for Illustrator plug-in development.

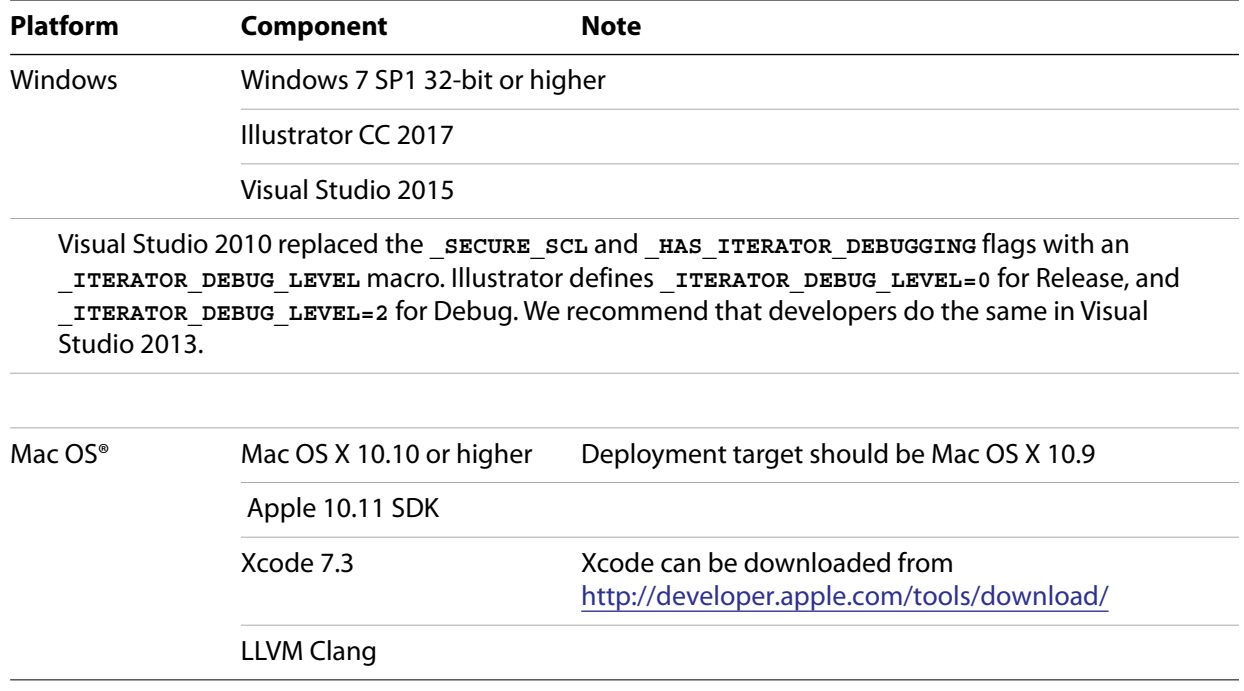

### **Ilustrator API changes**

A detailed change list is provided with the SDK, in the API Advisor page, **apiadvisor-report.html**.